## Audio Translation

## **1. Download "Interactio" Application**

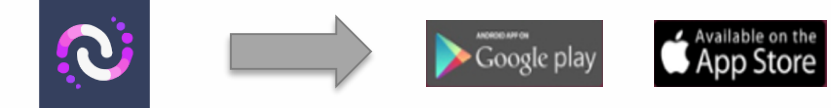

**Or stream online** <http://app.interactio.io/>

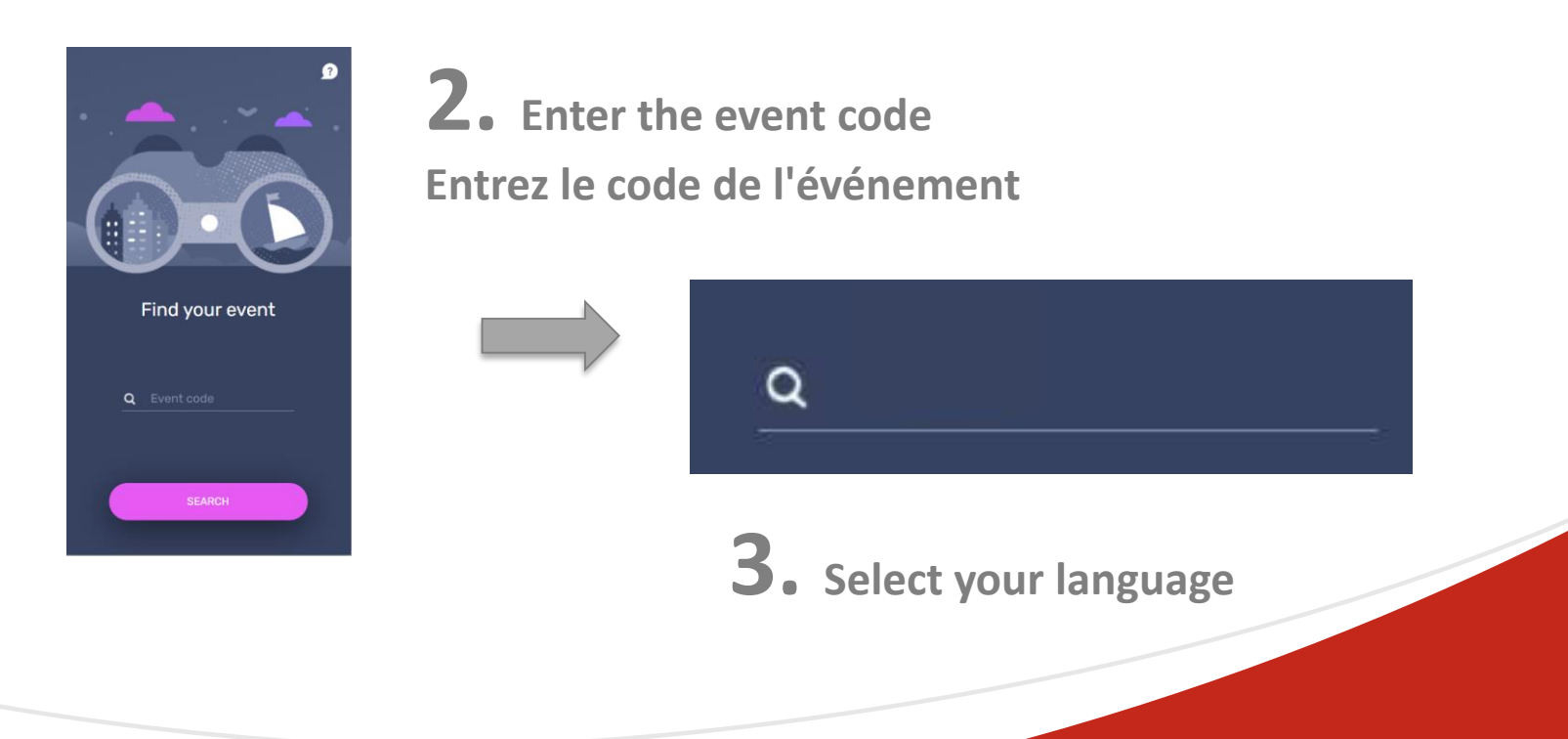